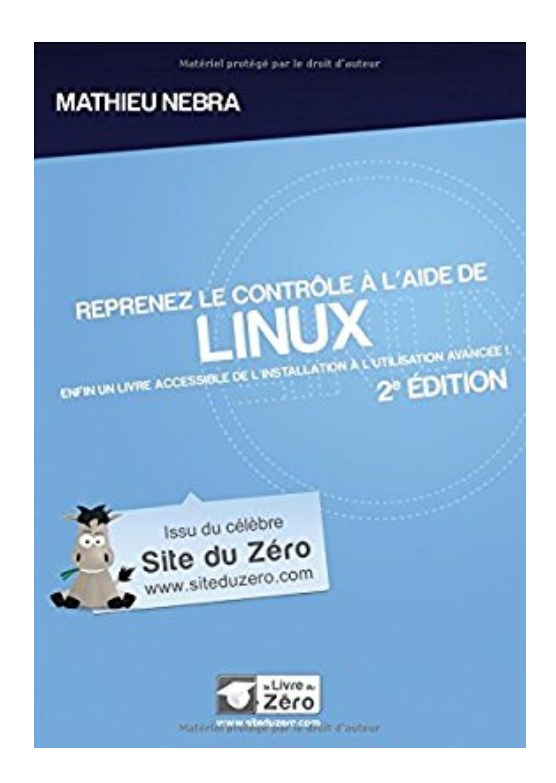

# **Reprenez le contrôle à l'aide de Linux - 2e édition**

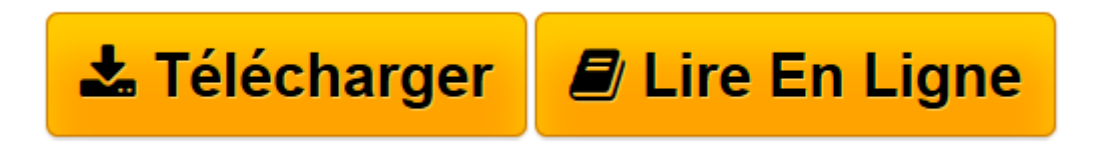

[Click here](http://bookspofr.club/fr/read.php?id=B008FXASOC&src=fbs) if your download doesn"t start automatically

## **Reprenez le contrôle à l'aide de Linux - 2e édition**

Mathieu Nebra

### **Reprenez le contrôle à l'aide de Linux - 2e édition** Mathieu Nebra

livre neuf :). Envoi rapide (en général le lendemain) avec numéro de suivi postal et bien soigné. Marque page original offert. (sy)

**[Télécharger](http://bookspofr.club/fr/read.php?id=B008FXASOC&src=fbs)** [Reprenez le contrôle à l'aide de Linux - 2e ...pdf](http://bookspofr.club/fr/read.php?id=B008FXASOC&src=fbs)

**[Lire en ligne](http://bookspofr.club/fr/read.php?id=B008FXASOC&src=fbs)** [Reprenez le contrôle à l'aide de Linux - ...pdf](http://bookspofr.club/fr/read.php?id=B008FXASOC&src=fbs)

#### **Téléchargez et lisez en ligne Reprenez le contrôle à l'aide de Linux - 2e édition Mathieu Nebra**

#### 544 pages

#### Revue de presse

 **Linux : les premiers pas du débutant**Avec Linux, c'est toujours la même rengaine, on se retrouve le cul entre deux chaises. D'un côté, le système Linux est une montagne de complexité, de l'autre, ses promoteurs, dont Opensource Magazine, avancent sa simplicité d'utilisation grâce à des "distributions" parfaitement adaptées aux débutants. Le Site du Zéro, promoteur sur Internet des nouvelles technologies libres, s'inscrit dans ce deuxième schéma et propose une approche la plus didactique possible de LinuX. **Reprenez le contrôle à l'aide de Linux**se veut le livre "accessible de l'installation à l'utilisation avancée." L'auteur, Mathieu Nebra, s'appuie sur la distribution Ubuntu de Canonical pour illustrer son propos et commencer par répondre à la sempiternelle question : "Mais bon sang, c'est quoi Linux ?"La suite explique comment installer (sous Windows Ubuntu et maîtriser les subtilités de cette distribution.Parfois, le niveau grimpe un peu et risque d'en décourager certains (ça démarre fort avec le départitionnement d'un disque !) mais **l'ensemble reste parfaitement didactique et recommandé pour la plupart des utilisateurs nouveaux venus au monde Linux.** --Opensource Magazine / N° Janvier 2011 Présentation de l'éditeur Vous souhaitez aller plus loin avec votre ordinateur et essayer ce fameux Linux dont on parle tant ? Découvrez dans ce cours tout ce qu'il faut savoir pour maîtriser Linux : des premiers pas à l'utilisation avancée de la console ! Découvrez toutes les facettes du célèbre système d'exploitation libre, et les différences entre Windows et Linux. Grâce à ce cours, vous allez apprendre à installer Linux sur votre ordinateur avec Ubuntu. Vous découvrirez comment manipuler Linux avec les interfaces graphiques, puis vous verrez comment installer des programmes libres et gratuits et comment vous connecter à distance à un serveur sous Linux avec SSH. Enfin, vous développerez vos premiers scripts Bash pour automatiser les tâches les plus répétitives. Ce cours est accessible aux débutants et permet aussi d'approfondir sa connaissance de Linux grâce à un apprentissage progressif : des premiers pas à l'utilisation avancée de la console ! http://ww.openclassrooms.com Biographie de l'auteur

Co-fondateur d'OpenClassrooms (http://ww.openclassrooms.com), Mathieu se passionne depuis l'âge de 13 ans pour la création de cours en ligne. Son objectif : partager la connaissance d'une façon nouvelle, chaleureuse et enfin accessible à tous. Auteur de plusieurs best-sellers, il publie régulièrement des cours en ligne et expérimente de nouvelles approches pédagogiques avec la communauté de plus de 700 000 membres qu'il a fédérée.

Download and Read Online Reprenez le contrôle à l'aide de Linux - 2e édition Mathieu Nebra #NDQ7EIG0ORS

Lire Reprenez le contrôle à l'aide de Linux - 2e édition par Mathieu Nebra pour ebook en ligneReprenez le contrôle à l'aide de Linux - 2e édition par Mathieu Nebra Téléchargement gratuit de PDF, livres audio, livres à lire, bons livres à lire, livres bon marché, bons livres, livres en ligne, livres en ligne, revues de livres epub, lecture de livres en ligne, livres à lire en ligne, bibliothèque en ligne, bons livres à lire, PDF Les meilleurs livres à lire, les meilleurs livres pour lire les livres Reprenez le contrôle à l'aide de Linux - 2e édition par Mathieu Nebra à lire en ligne.Online Reprenez le contrôle à l'aide de Linux - 2e édition par Mathieu Nebra ebook Téléchargement PDFReprenez le contrôle à l'aide de Linux - 2e édition par Mathieu Nebra DocReprenez le contrôle à l'aide de Linux - 2e édition par Mathieu Nebra MobipocketReprenez le contrôle à l'aide de Linux - 2e édition par Mathieu Nebra EPub **NDQ7EIG0ORSNDQ7EIG0ORSNDQ7EIG0ORS**